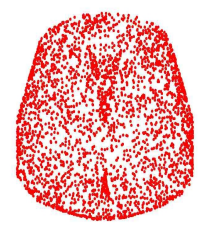

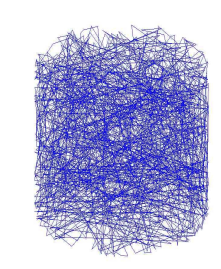

 VecGeomPolycone (GetPointOnSurface Test)

 UTubs (Rays in SurfaceNormal Test)

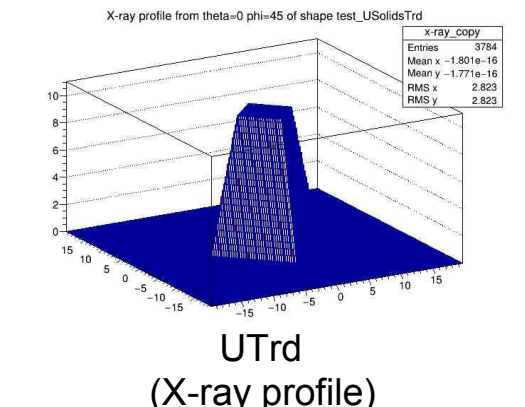

### Extensions to testing suite and

### effects on using coarse/precise safety calculation

**Tatiana Nikitina, CERN PH/SFT** *On behalf of the Geant4 Geometry WG & VecGeom team*

**30 September 2015, 20th Geant4 Collaboration Meeting**

## USolids & VecGeom Testing Suite

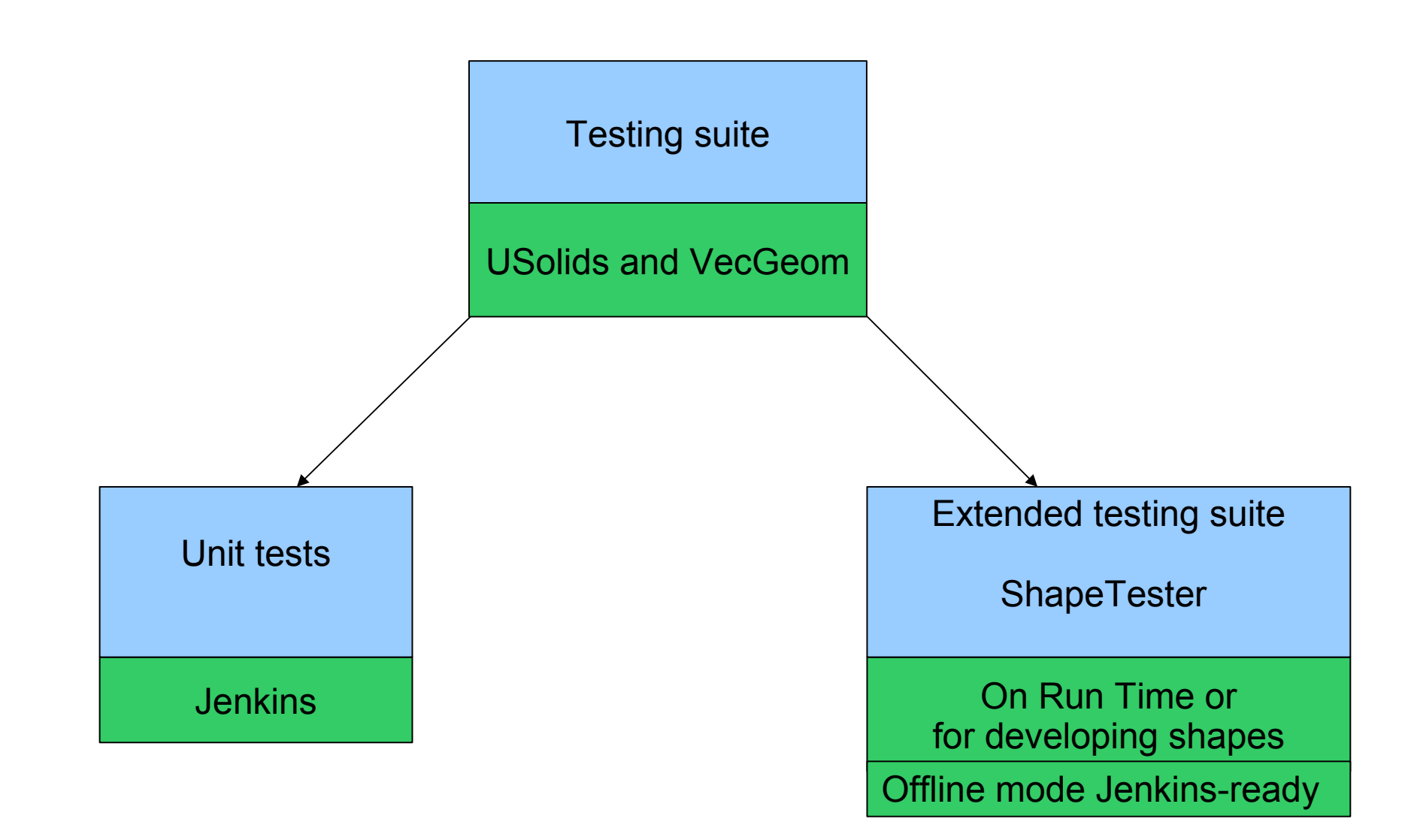

### Unit tests

- based on Geant4 unit tests + important bugs fixes
- the same test used for USolids/VecGeom
	- a few differences for conventions
- asserts for all methods
	- only Contains() has to be added
- tests are done for almost all shapes
	- missing: UGenericTrap, UExtrudedSolid & UTessellatedSolid
- some of the tests are included in Jenkins nightly
	- other tests are not included yet
	- still errors reported by the unit tests

### Unit tests

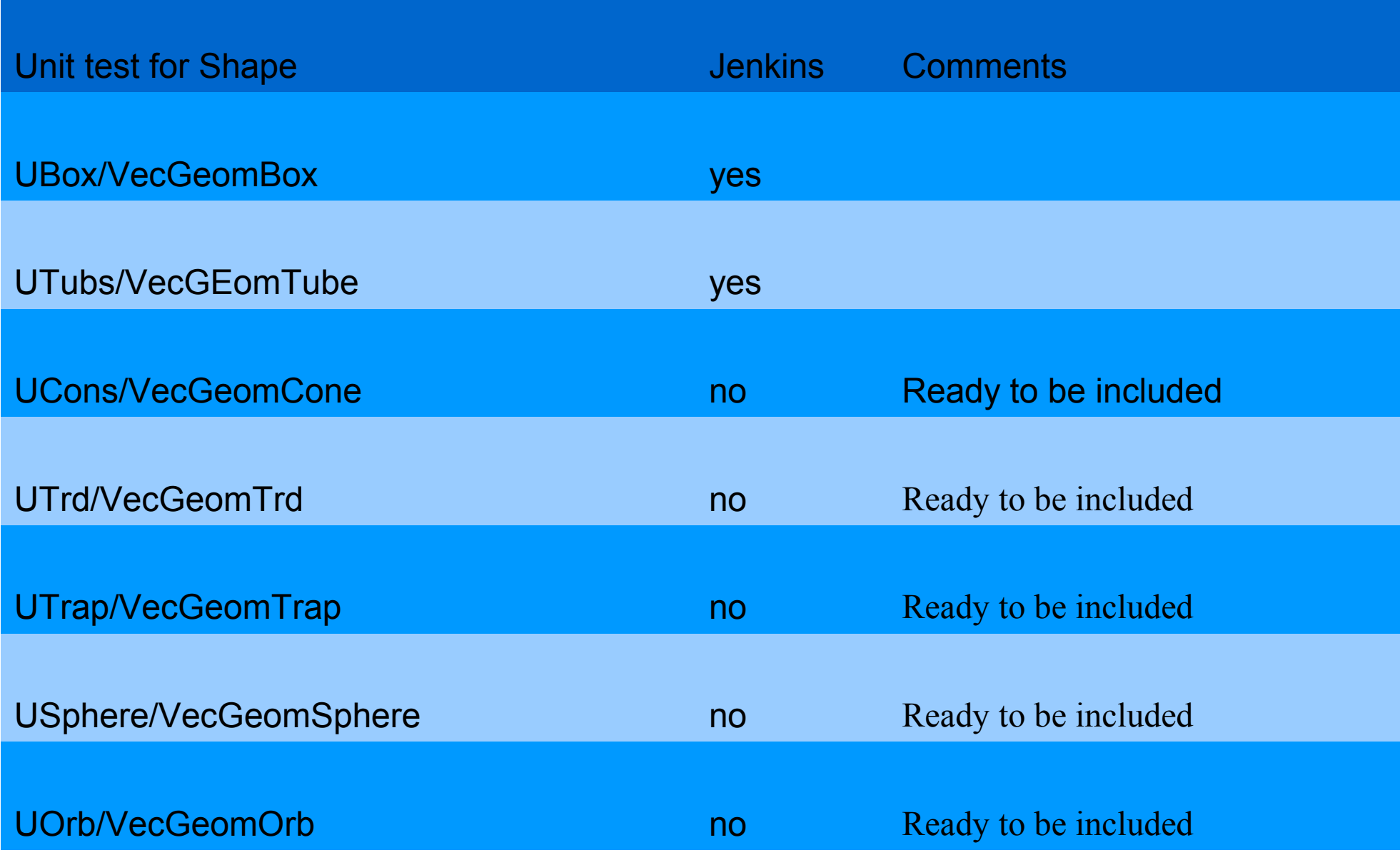

### Unit tests

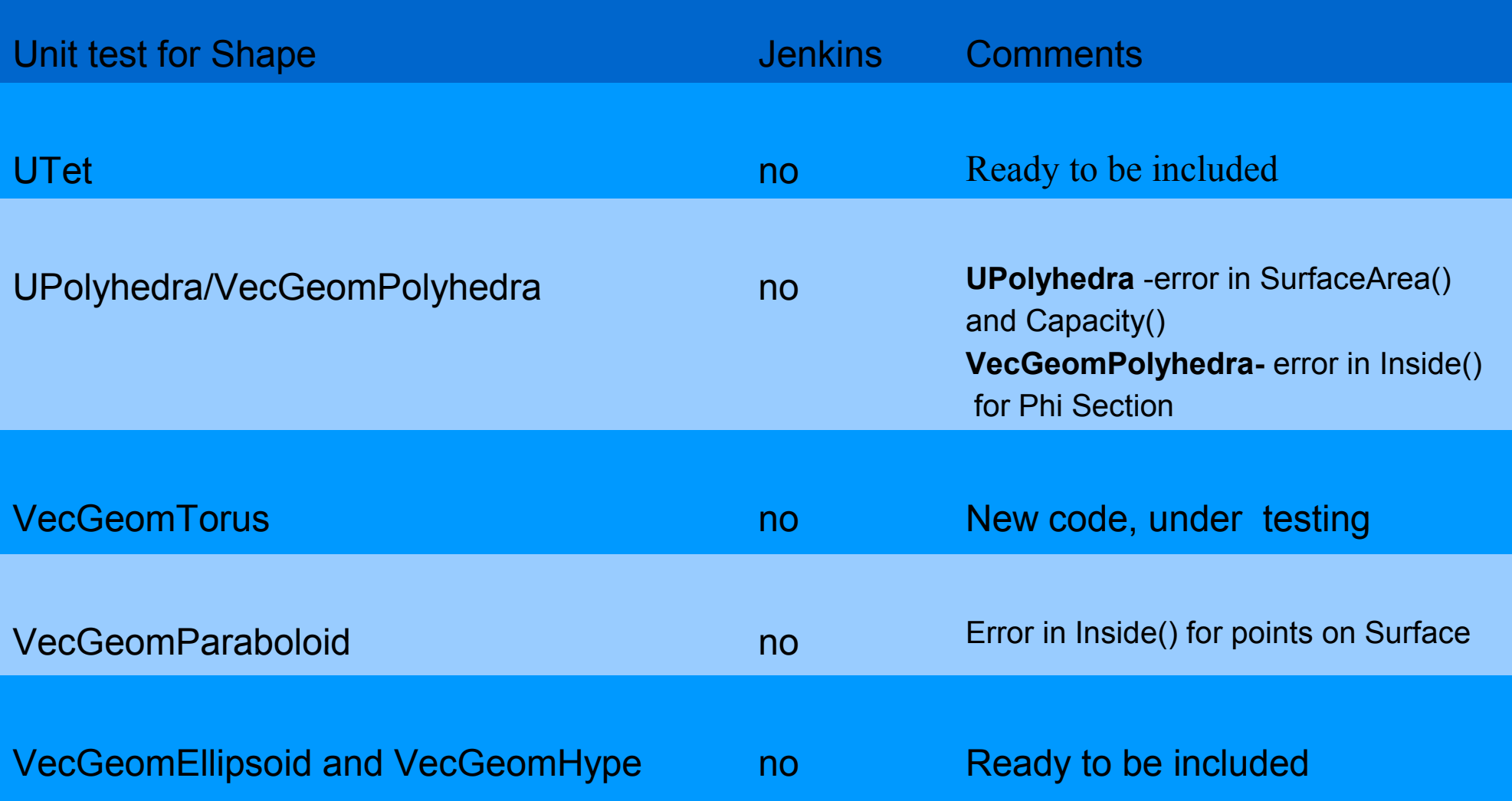

## Extensive testing suite : ShapeTester

#### **Geant4 tests**

- SBT(solid batch test)
- SurfaceChecker
- OpticalEscape
- SurfaceVisTest
- testDistanceAccuracy.cc

 … **Extensive Testing Suite**

#### **Root tests**

CheckShape: -ShapesDistances() -ShapesSafety() -ShapeNormal()

**Possibility to test shape on Run Time**

 **Testing Suite for USolids and VecGeom :ShapeTester**

Geant4+USolids+Root tests New 'X-Ray Scan' Test

**+ Visualisation and options for debugging + All shapes are included**

# Extensive testing suite : ShapeTester

#### New:

- Working with USolids and VecGeom shapes
- Can be run with any shape from GDML file (FullCMS)
- Can be included in automatic testing
- Possibility of visualisation
- Convexity test

#### Type of Tests:

- Consistency of response for different methods
	- for points Inside,Outside,Surface
- Accuracy tests for DistanceToIn(p,v) and DistanceToOut(p,v)
- Test for Safeties
- Test for GetPointOnSurface()
- X-Ray Test for Capacity() calculation and Navigation queries
- Test for Normals and convexity

# ShapeTester: consistency Tests *Example : Test SurfacePoints()*

- Test consistency between Inside() and GetPointOnSurface() *Inside(GetPointOnSurface())== kSurface*

GetPointOnSurface() UTrd

- Check consistency between of DistanceToIn() and DistanceToOut() (can not be both zero)

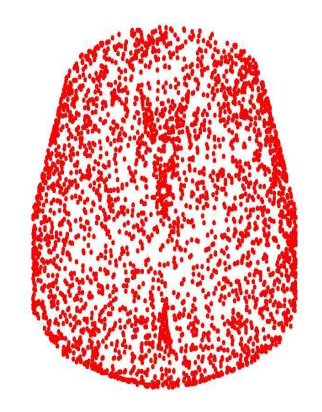

- Check accuracy of DistanceToIn() and DistanceToOut()
	- Visualisation of SurfacePoints

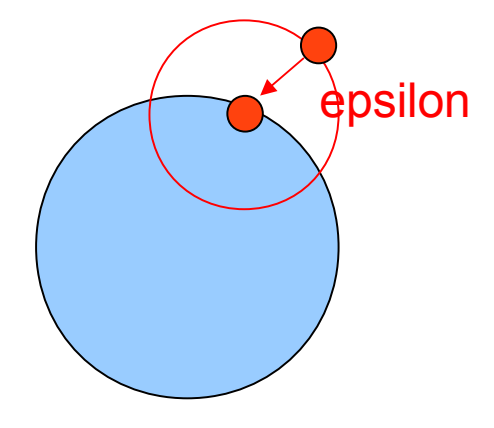

GetPointOnSurface() VecGeomPolycone

# ShapeTester DistanceToIn() accuracy

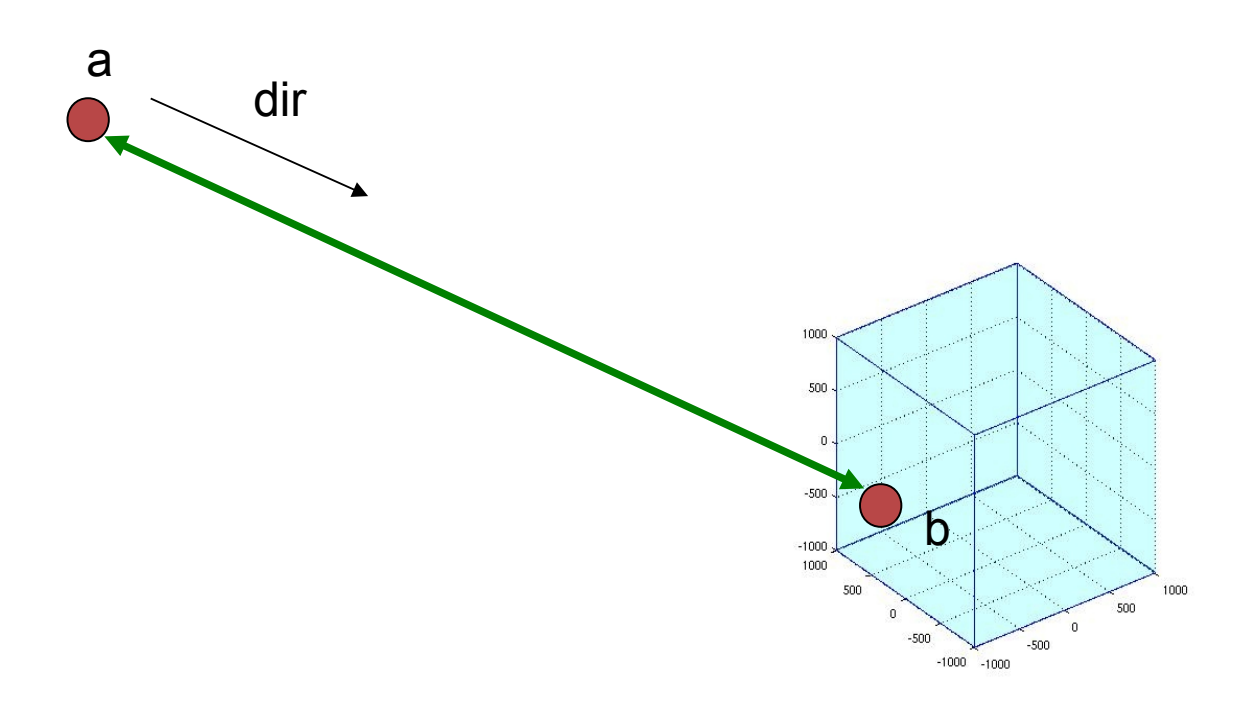

Point 'b' located on surface

```
Accuracy = |DistanceToln(a,dir) - |a - b||
```
#### Shape Tester *DistanceToIn() accuracy test: UPolycone*

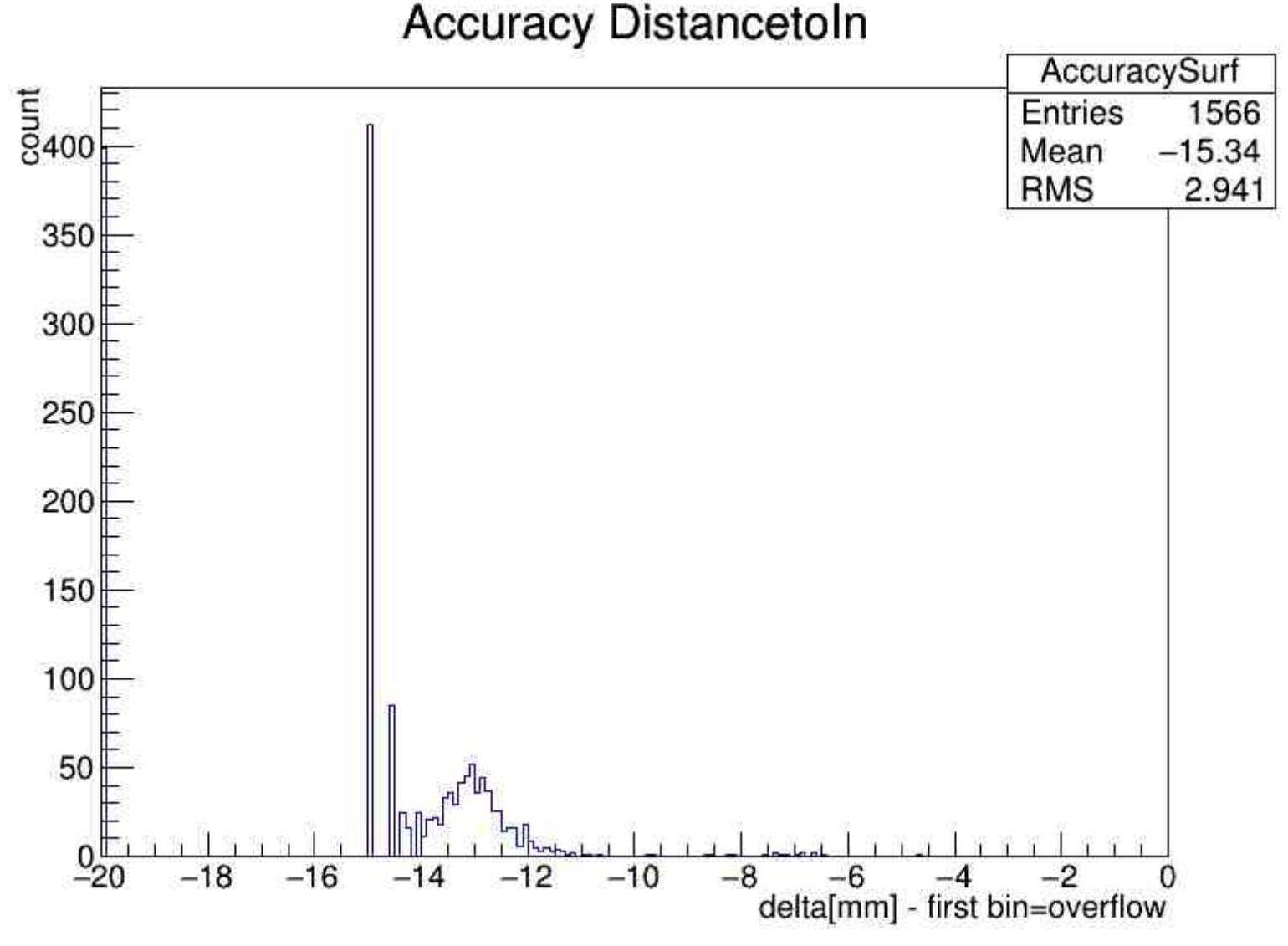

*Order of magnitude*

# ShapeTester

*DistanceToIn accuracy test: UBox and VecGeom Box*

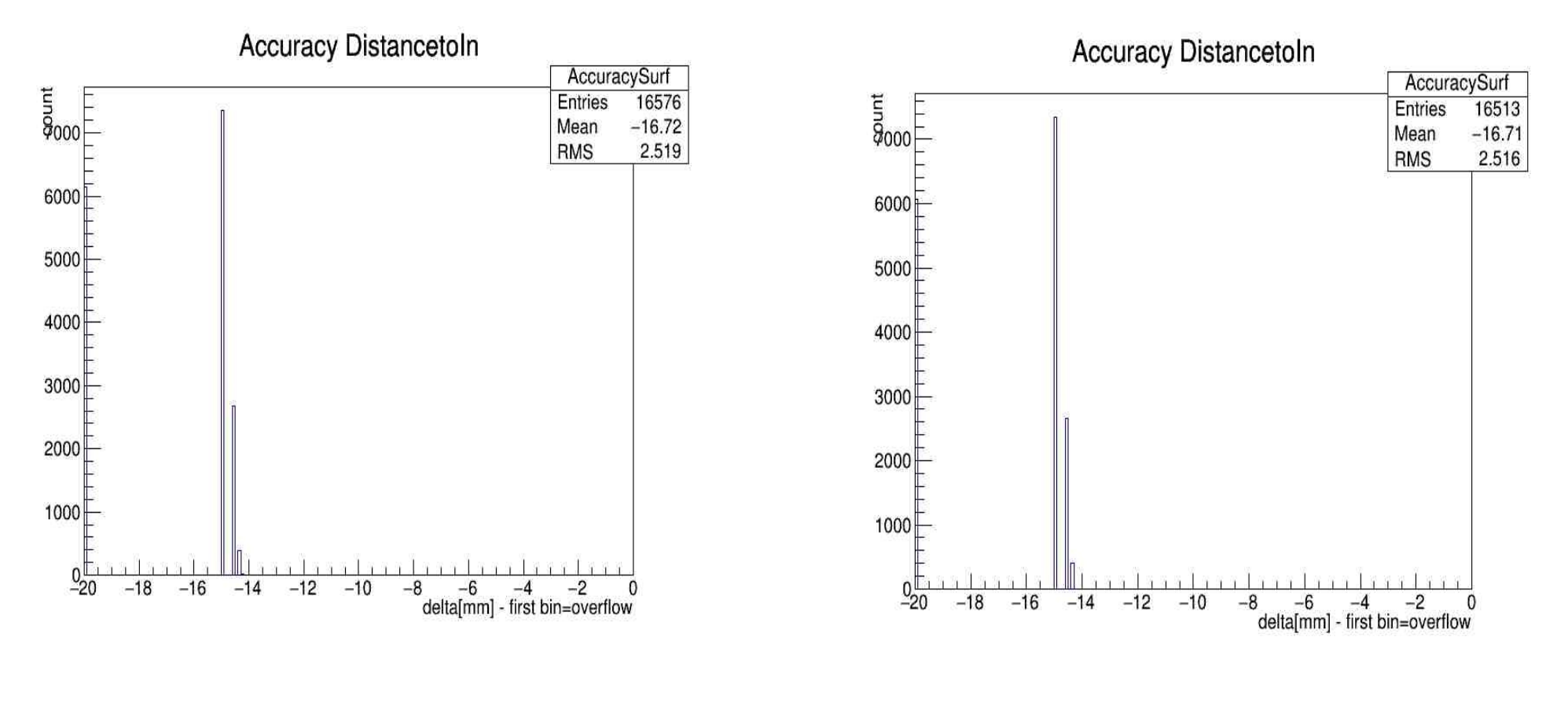

*Order of magnitude Order of magnitude*

UBox VecGeom Box(Scalar version)

### ShapeTester *DistanceToIn()/DistanceToOut() accuracy*

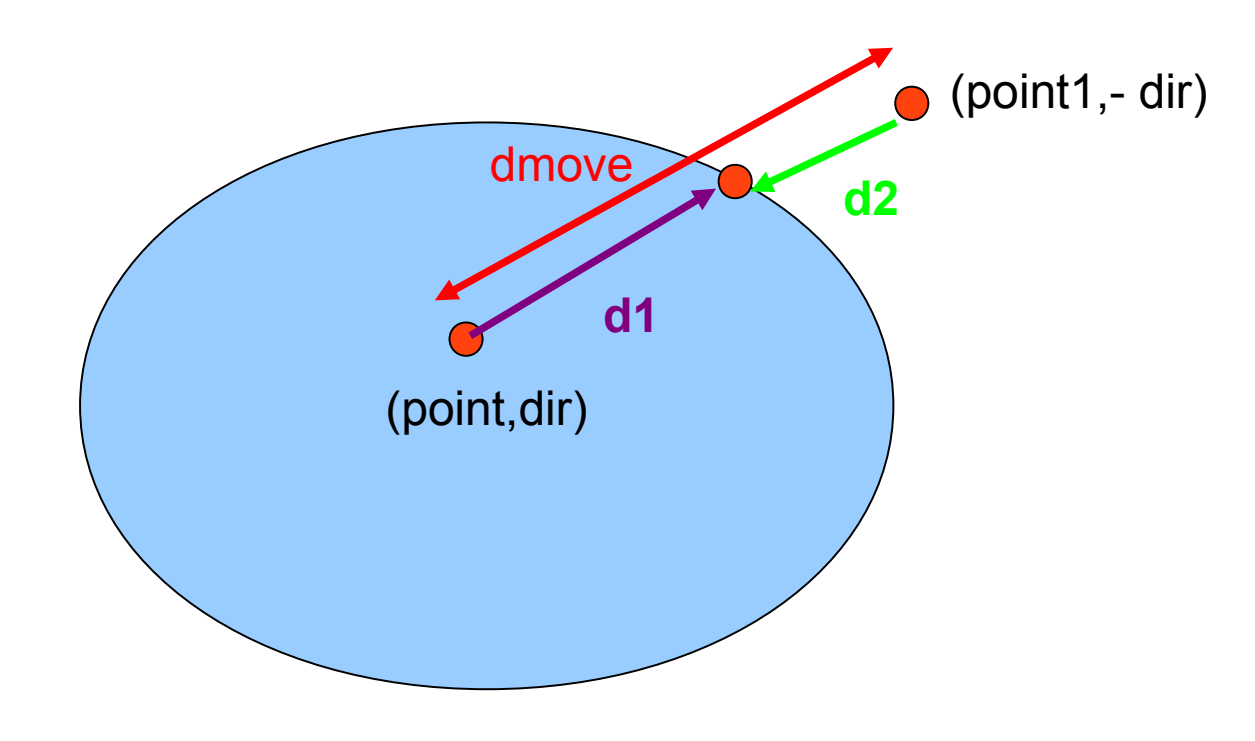

Difference = max  $(|dmove - d1 - d2|)$ 

#### Extended testing suite *DistanceToIn/ToOut accuracy test: UBox and VecGeom Box*

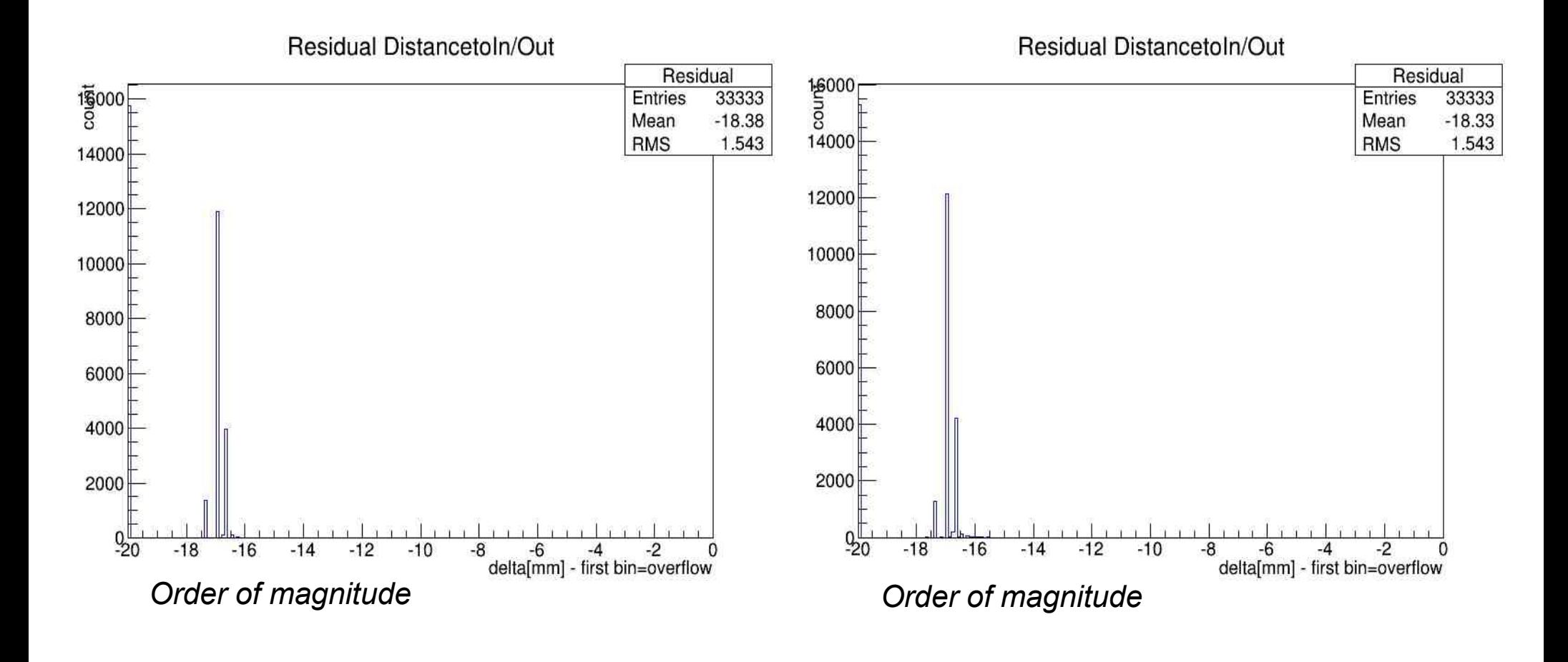

UBox VecGeom Box(Scalar version)

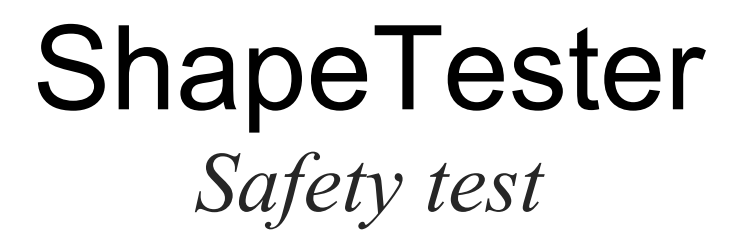

**For each point situated Inside or Outside check If calculated Safety S is 'safe' :**

- Points situated at distance S from starting point have to be still Inside/Surface or Outside/Surface.

- At the same time, test checks if Safety S <= real Distance (point, direction)

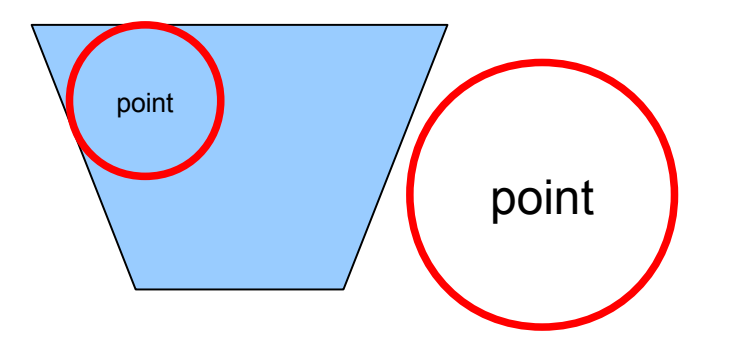

### **ShapeTester** *X-Ray Scan*

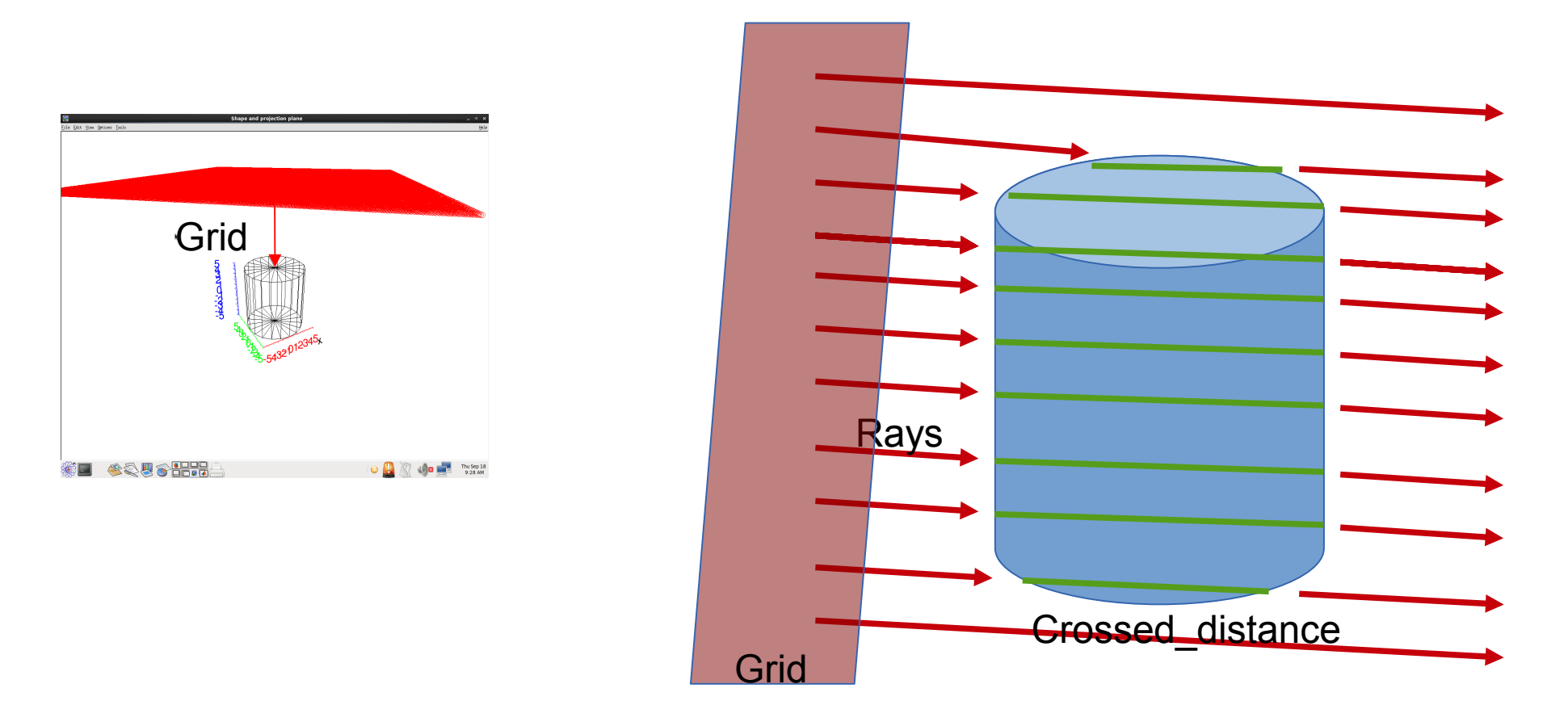

Estimated Volume =  $\Sigma$ (distance × cell-area)

Error = Analytic Volume − Estimated Volume

*Scan can be done for different angles in Theta and Phi*

### ShapeTester *X-Ray Scan, examples*

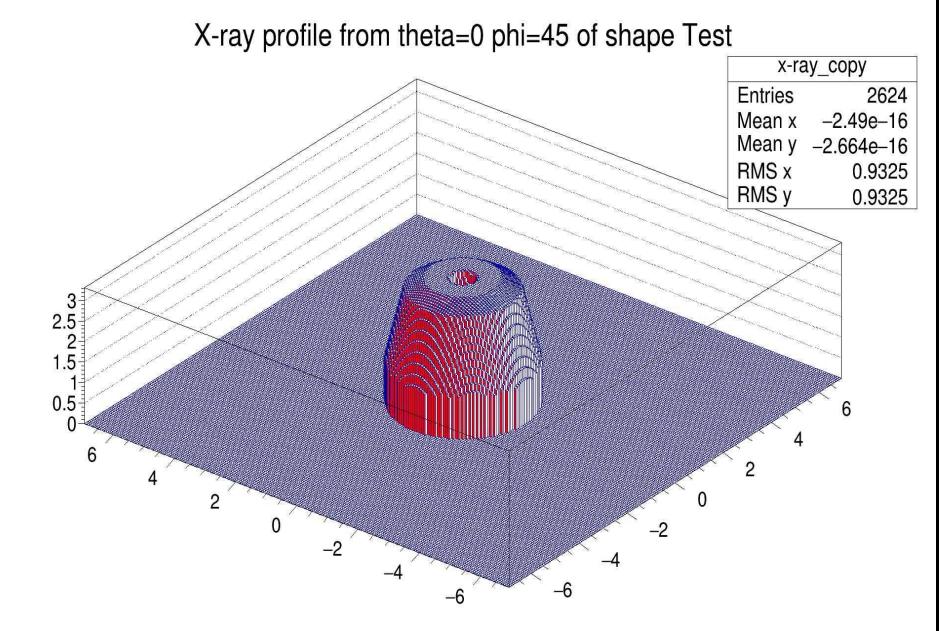

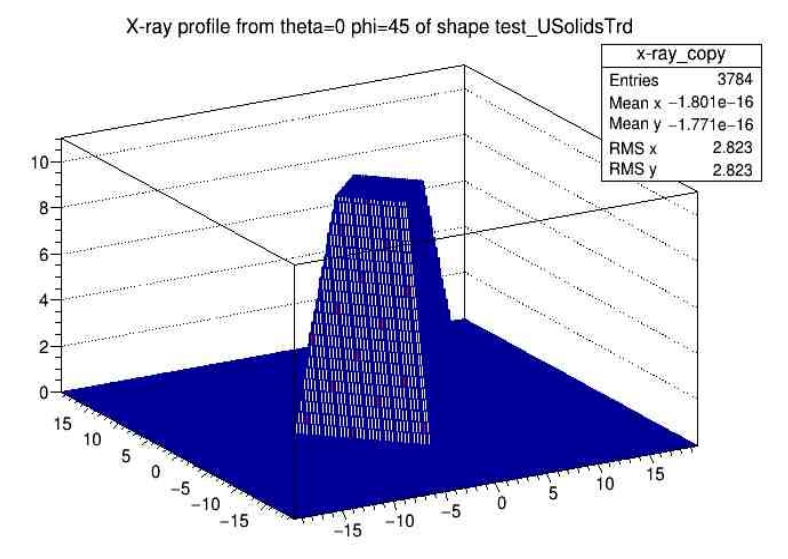

X-ray profile from theta=0 phi=45 of shape test USolidsCone

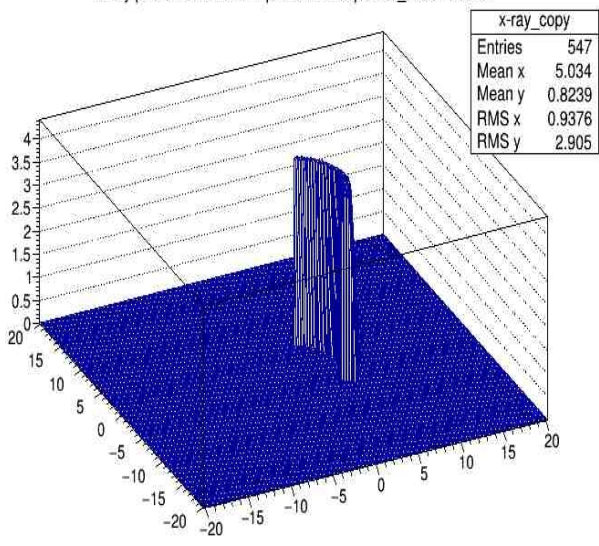

X-ray profile from theta=0 phi=45 of shape test USolidsTube

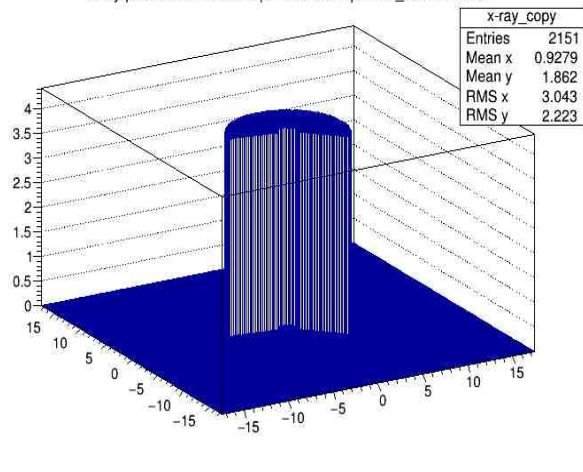

# **ShapeTester**

#### *X-Ray Scan, Estimated Volume for VecGeom Polycone*

X-ray profile from theta=0 phi=45 of shape Test

x-ray\_cop  $\frac{x-ay\_copy}{Entries}$ <br>
Mean x -2.49e-16<br>
Mean y -2.664e-16<br>
MMS x 0.9325<br>
RMS y 0.9325

X-ray capacity profile of shape Test for theta=0 degrees

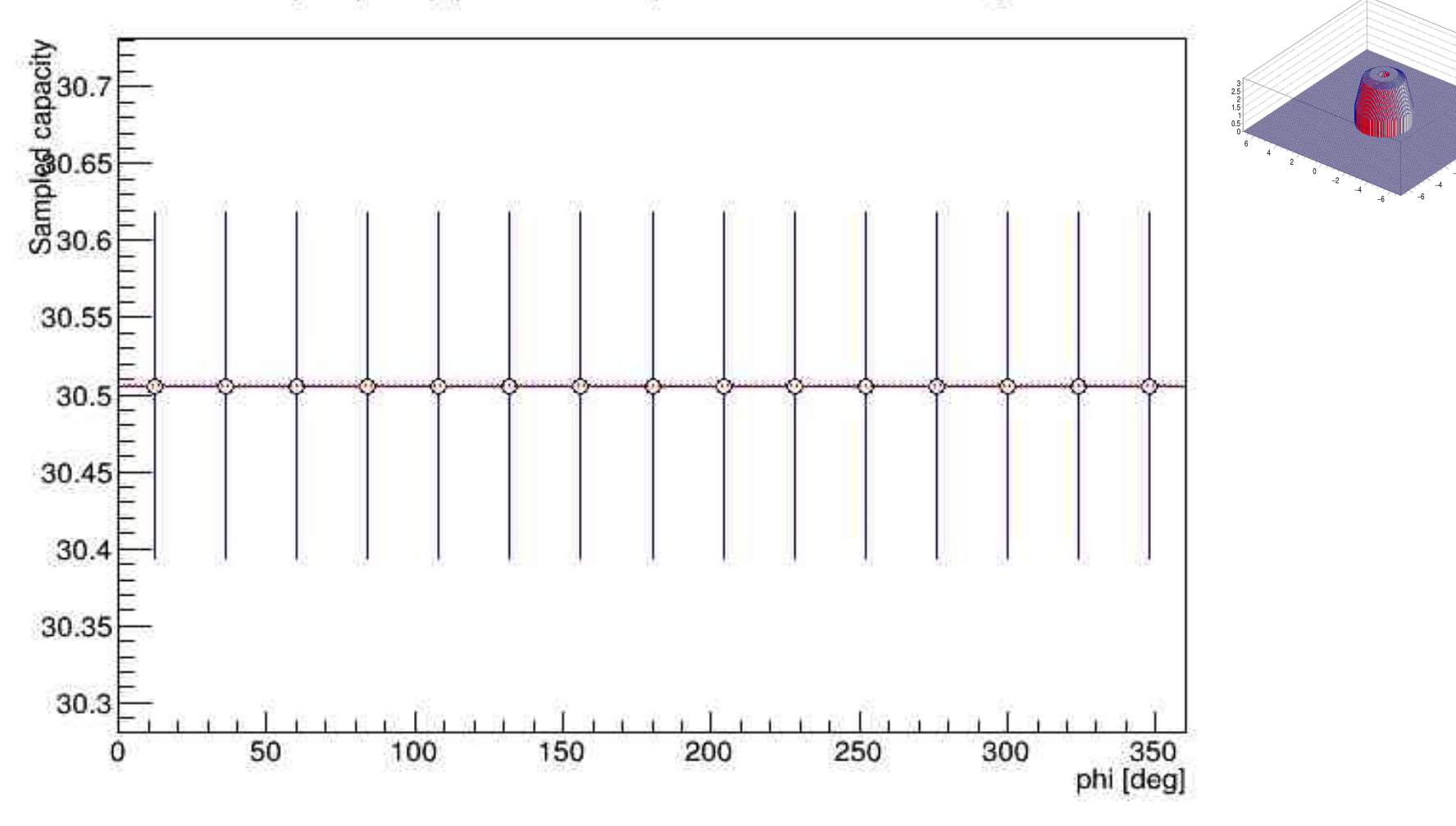

# **ShapeTester**

*UCons vs VecGeom Cone* 

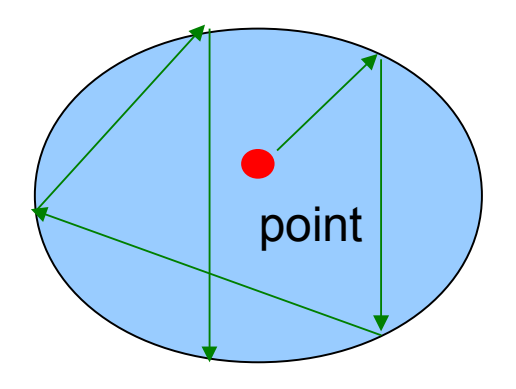

### *Optical Escape or Shape Normals Test*

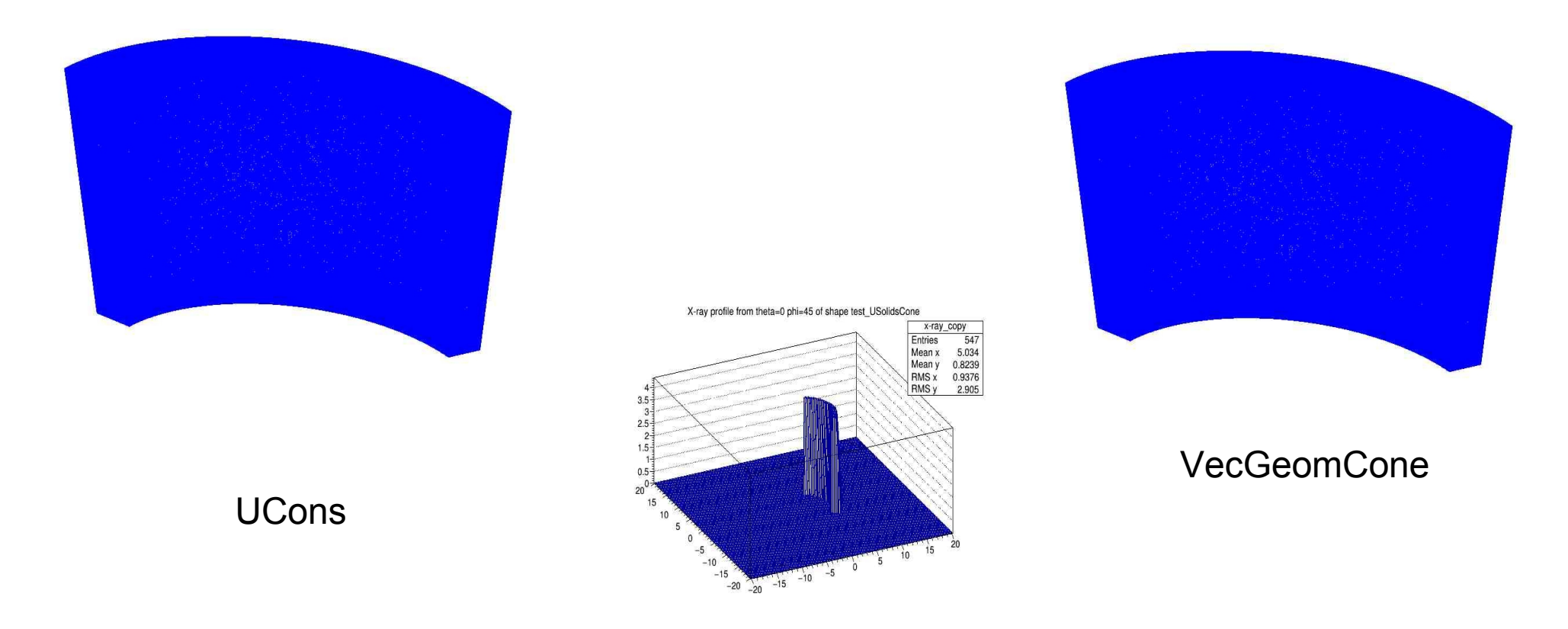

Cone with Phi section and Rmin != 0

### **ShapeTester** *UCons vs VecGeom Cone*

#### *DistanceToIn Accuracy Test*

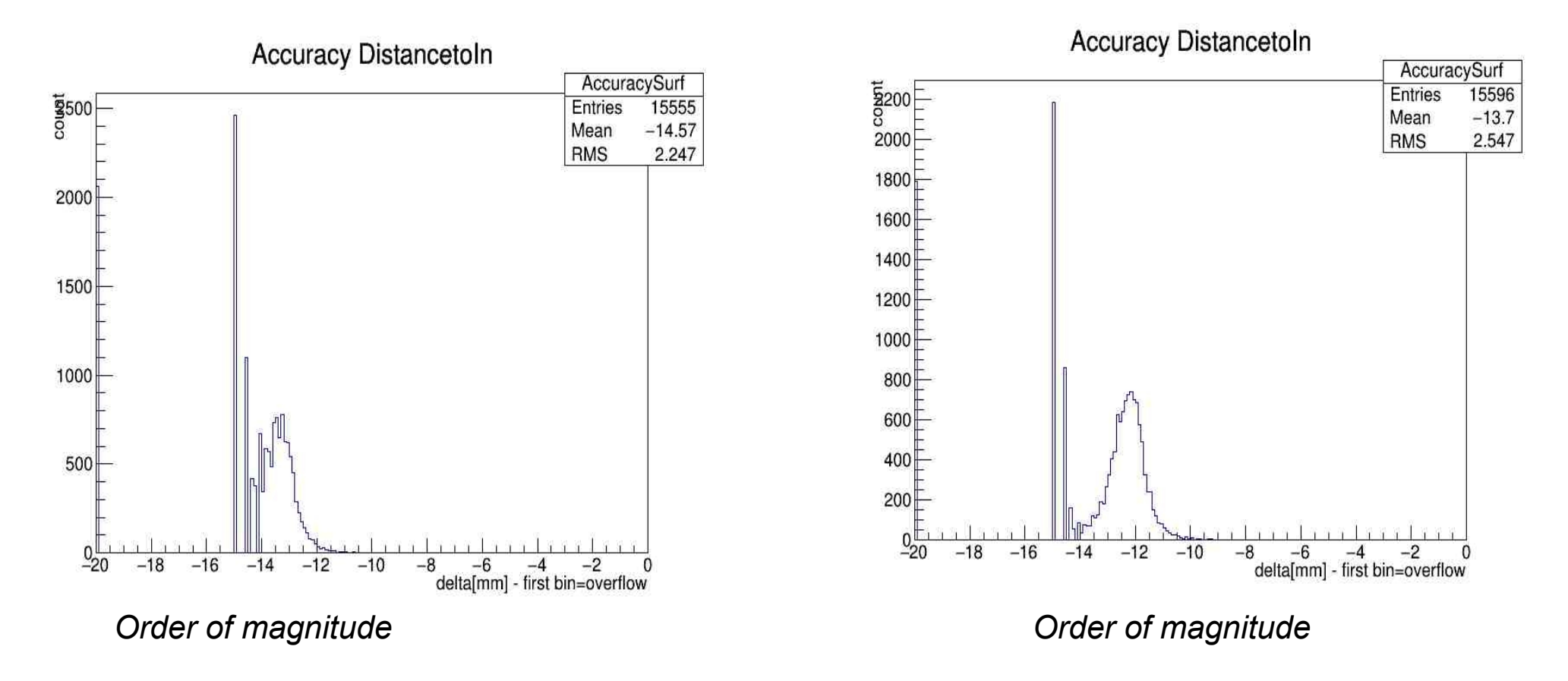

Cone with Phi section and Rmin != 0

UCons VecGeom Cone

### **ShapeTester** *UCons vs VecGeom Cone*

#### *DistanceToIn()/DistanceToOut() accuracy*

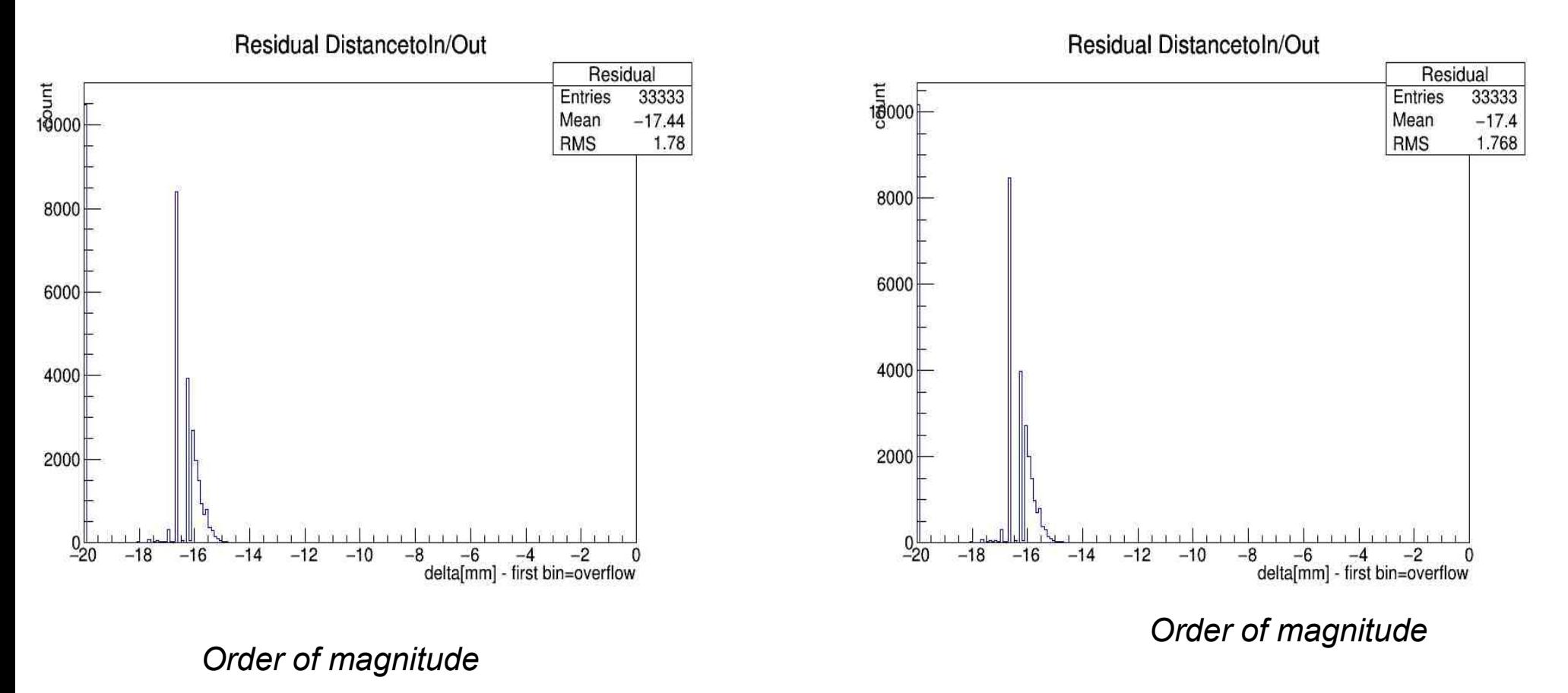

Cone with Phi section and Rmin != 0

UCons VecGeom Cone

### **ShapeTester** *UCons vs VecGeom Cone*

#### *X-Ray Test, estimated Capacity()*

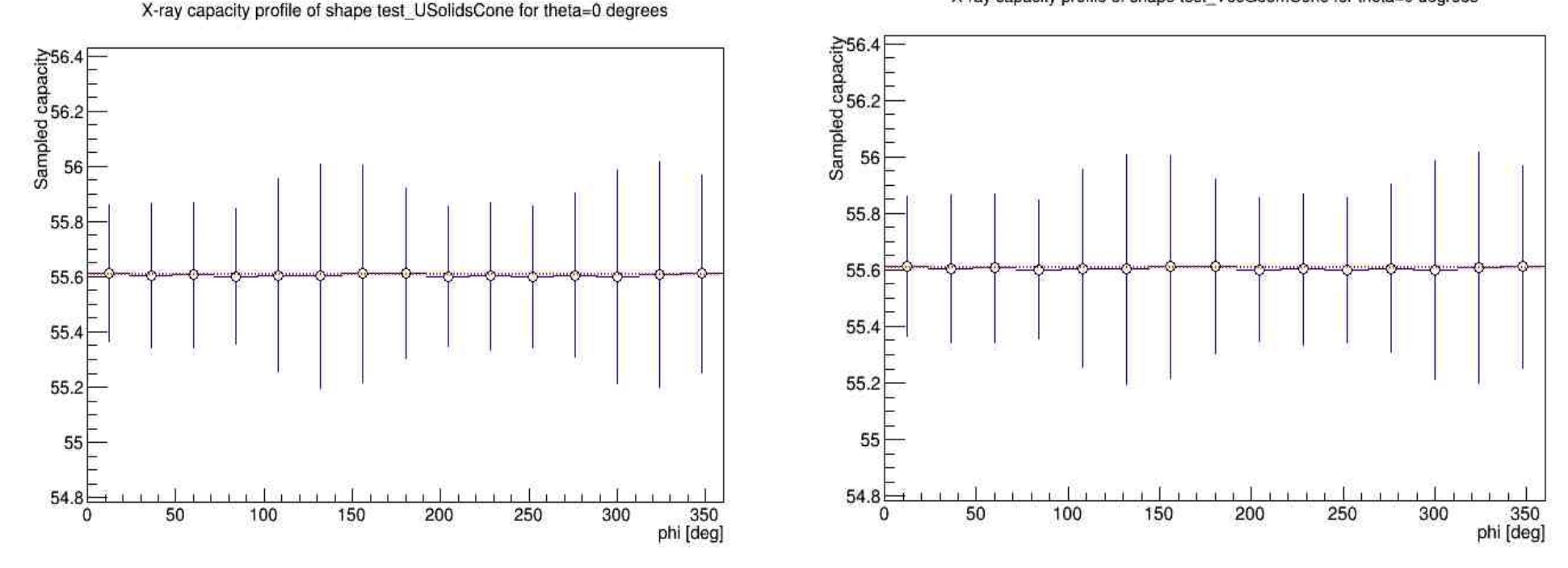

X-ray capacity profile of shape test\_VecGeomCone for theta=0 degrees

Cone with Phi section and Rmin != 0

UCons VecGeom Cone

### **ShapeTester** *UCons vs VecGeom Cone GetPointOnSurface()*

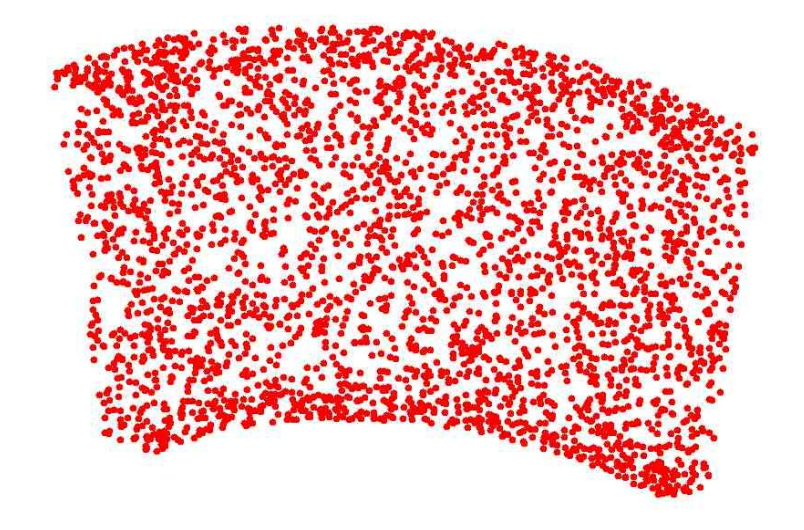

UCons VecGeom Cone

Cone with Phi section and Rmin != 0

ShapeTester *Shapes set*

Shapes given by user (user creates a test file )

 Simple subset of basic shapes included in testing *Examples : Test for Box – cube and rectangular prism Test for Tube – full tube, hollow tube and hollow tube with phi section Test for Trd – box like trd and trd with different Dx and Dy Test for Polycone – full polycone with 4 sections, hollow polycone, polycone with phi section*

Data base of shapes from FullCMS, ready to be used

Shapes from other experiments, to be added

### **ShapeTester** *Status*

- Adapted for USolids and VecGeom different conventions
- Automatic error report, can be made at RunTime
- Box , Cons, Orb, Sphere, Trd are passing ShapeTester without errors in simple test configuration
- Work in progress for shapes from DATA BASE

Work in progress:- Investigation of reported errors by other solids, *sometimes error is a false positive*

- Separate subset of tests that can be run frequently

Missing tests: - Better test for Safety

- Specific test for precise Safety
- Test for Contains() for VecGeom shapes
- GetPointsOnEdge()
- ComparisonSolid test

### **ShapeTester** *Conclusions*

Testing suite is ready and in use

Main work of this year was :

- bug fixing
- making shapes pass the tests
- and creation of utility for debugging

Still there are errors to be fixed and tests to be added

### Safety studies *Performance*

#### **Status :**

- Implementation of missing precise Safety for UTubs, UCons and UPolycone
- All USolids are passing existing test for Safety for precise and coarse versions

#### **Timing of individual shapes :**

Precise SafetyFromOutside(p,true) is 20-40% slower for CSG USolids Precise SafetyFromOutside() is about 9 time slower for UPolycone

- Non precise version uses BoundingBox, which is very fast
- For UPolycone precise version is about 4 times faster than Geant4 precise version

See details in:

**https://indico.cern.ch/event/309348/contribution/1/attachments/591243/813832/Meeting-USolids-07-04-2014.pdf**

#### **Measurement with FullCMS application:**

No penalty or gain was measured in FullCMS application by using precise or coarse safety

#### Safety studies *What next ?*

- Specific test for precise Safety

- *Changes in interface are needed, if we want to call Precise and Coarse safety on each step* 

- How safety can influence physics results?
	- *Add counts for steps and physics observables to the test*

**Any suggestion is welcome !**